Automation

Sam Roethemeyer

University of Advancing Technology

NTW216 – Foundations of Systems Administration

## **Automation**

I created an automated netstat task in Task Scheduler and used a batch file to run and create a log from the output.

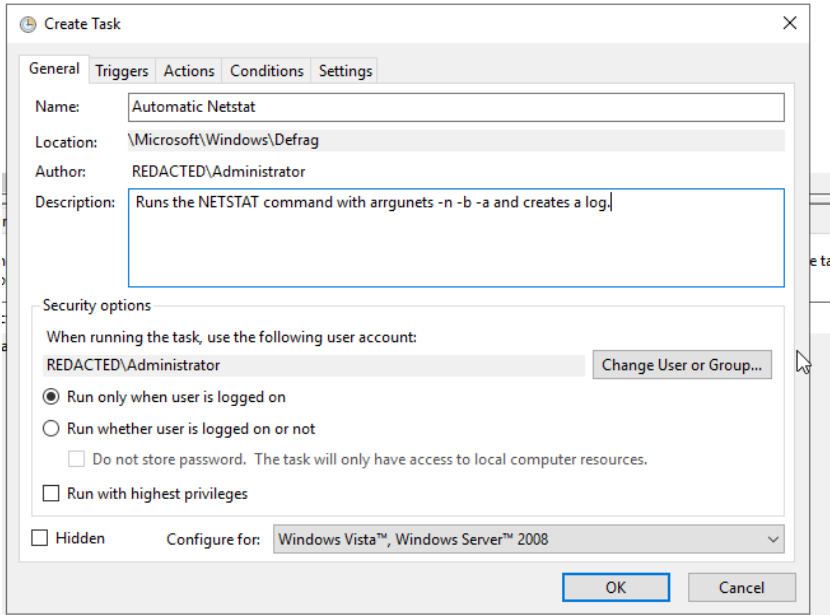

The task runs everyday at 10:00 P.M. to make sure there aren't any unwanted

connections running in the background.

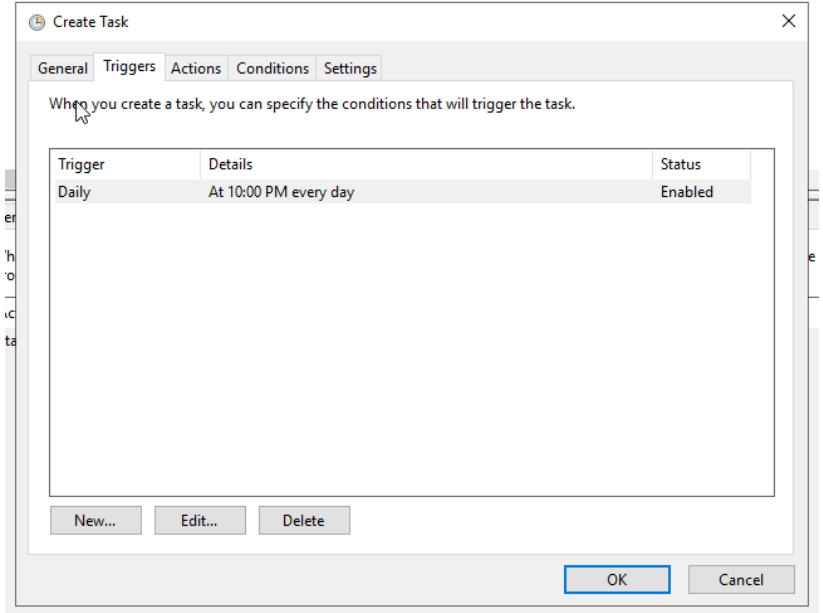

## Automation 3

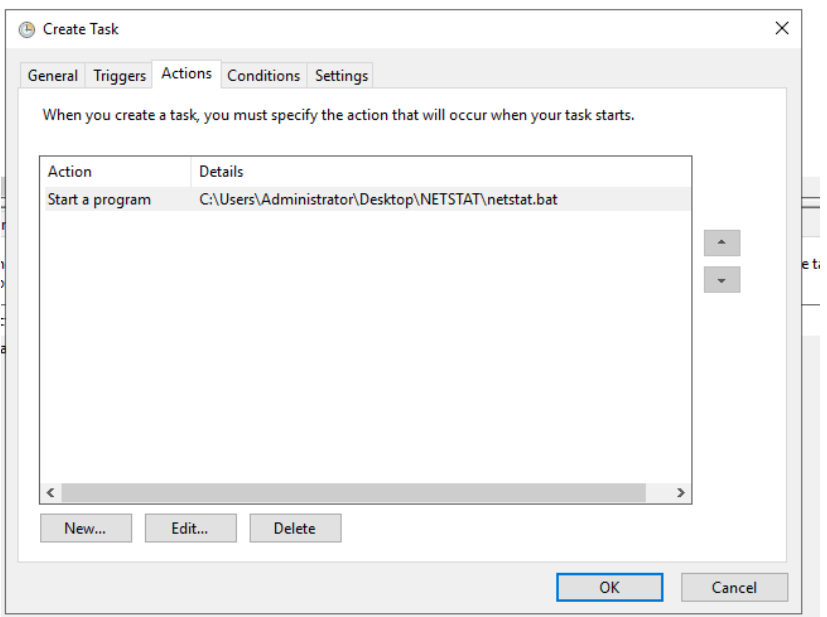

@echo off<br>"C:\Windows\System32\netstat.exe" -nba > C:\Users\Administrator\Desktop\NETSTAT\log\netstat\_%date:~10%%date~4,2%%date:~7,2%-%time:~0,2%%time:~6,2%.log 2>&1